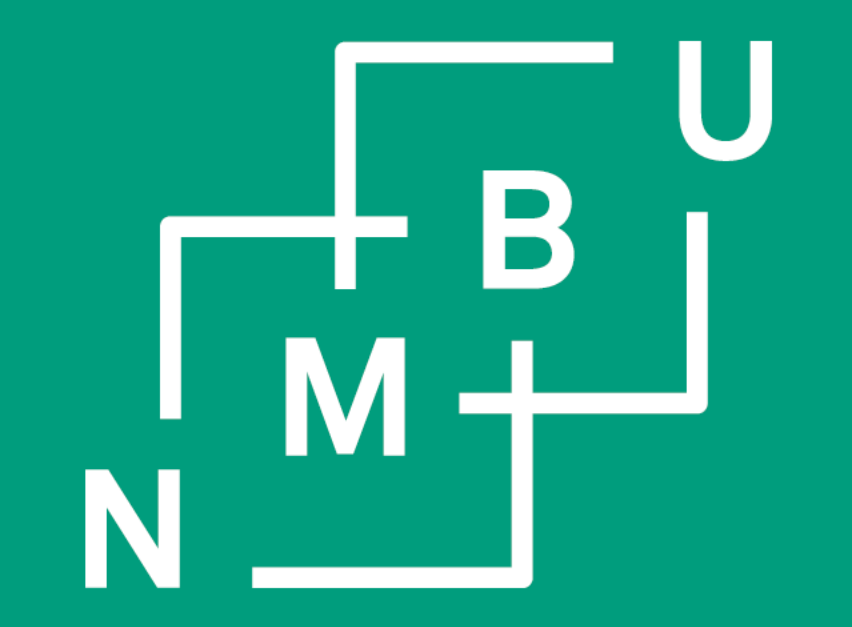

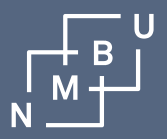

# Forskningssamarbeidsrom

Forskningsutvalget 15. sept 2016

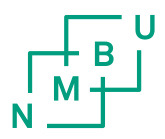

### Forskningssamarbeidsrom

- «Verksted» der administrative dokumenter produseres, lagres og deles med andre
	- I stedet for å sende dokumenter pr epost fram og tilbake
	- Unngå at flere versjoner er i omløp
- Knyttet til en sak i P360
	- Ikke nødvendig med arkivkompetanse
- Interne brukere: innlogging med Feide
- Eksterne brukere: egen brukernavn og passord. (automatisk generert)
	- Eksterne kommer ikke inn i P360
- IKKE lagring av forskningsdata
- IKKE offisielt arkiv
	- Men dokumenter kan direkte overføres til P360
- Utarbeidet av Software Innovation (P360 leverandør) på initiativ av NORAGRIC i samarbeid med NMBU-dokumenttjenesten
- Utvikling er finansiert gjennom FFU.

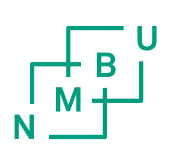

### NMBU prosjekter

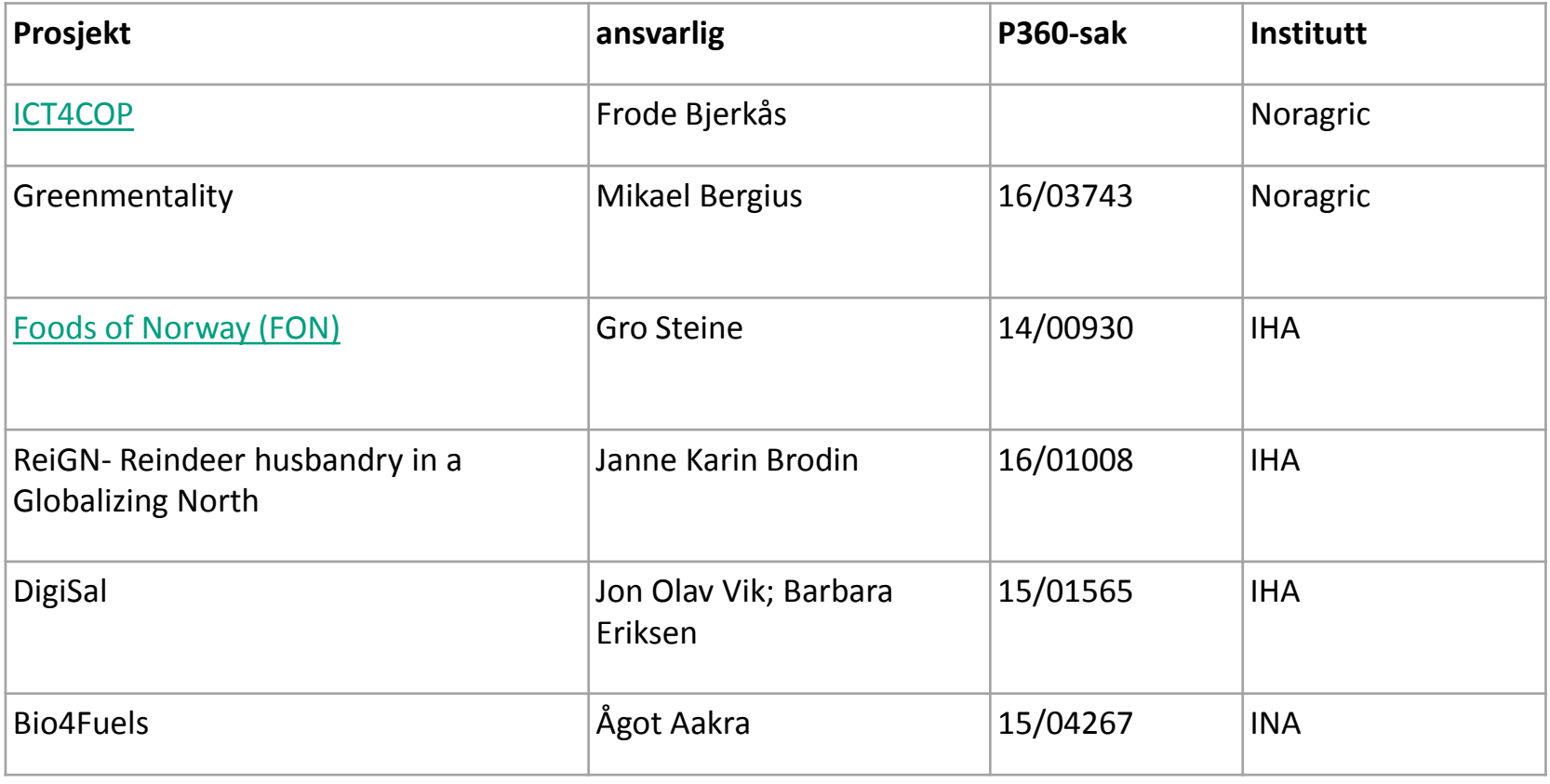

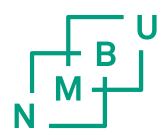

## **Erfaringer**

- NORAGRIC har mest erfaring
	- Fungerer etter hensikten
	- Brukes aktivt
	- Brukere over hele verden opplever at de jobber på en fellesserver/område i Norge
	- Dokumenter tilgjengelig alltid og overalt.
	- Kompatibel med andre Microsoft programmer
		- Access
		- Projectmanager
- Krever aktive prosjektledere og prosjektadministratører
	- Må tvinge brukere til å bruke samhandlingsrom
	- Må gi brukere opplæring i de daglige funksjonene
		- Hvordan sjekke inn og ut filer
		- Hvordan setter man varsling på dokument og bibliotek
		- Mm

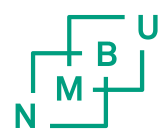

#### Hvordan komme i gang

- Ta kontakt med meg
- Jeg sender en bruksanvisning på hvordan man oppretter et samarbeidsrom

Eller

• Jeg oppretter et samarbeidsrom og legger inn «workpackages» (1 times jobb)

Anbefaler dette siste. Da får man en flying start og kan begynne å bruke samarbeidsrommet med en gang.

GRATIS! ----- P360 og samarbeidsrommene er en del av Uninettavtalen.

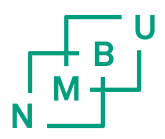

### Hva skal jeg gjøre videre.

- Aktiv oppfølging av prosjektene.
	- Regelmessige møter med brukere
	- Opplæring. (youtube har mange gode videoer)
	- Videreutvikling av funksjonaliteten etter behov
- Skape en felles plattform for forskningsadministrasjon for hele NMBU
- Øke Sharepoint kompetansen på NMBU

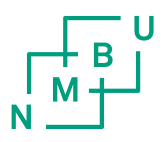

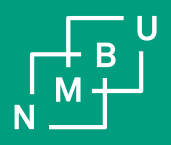

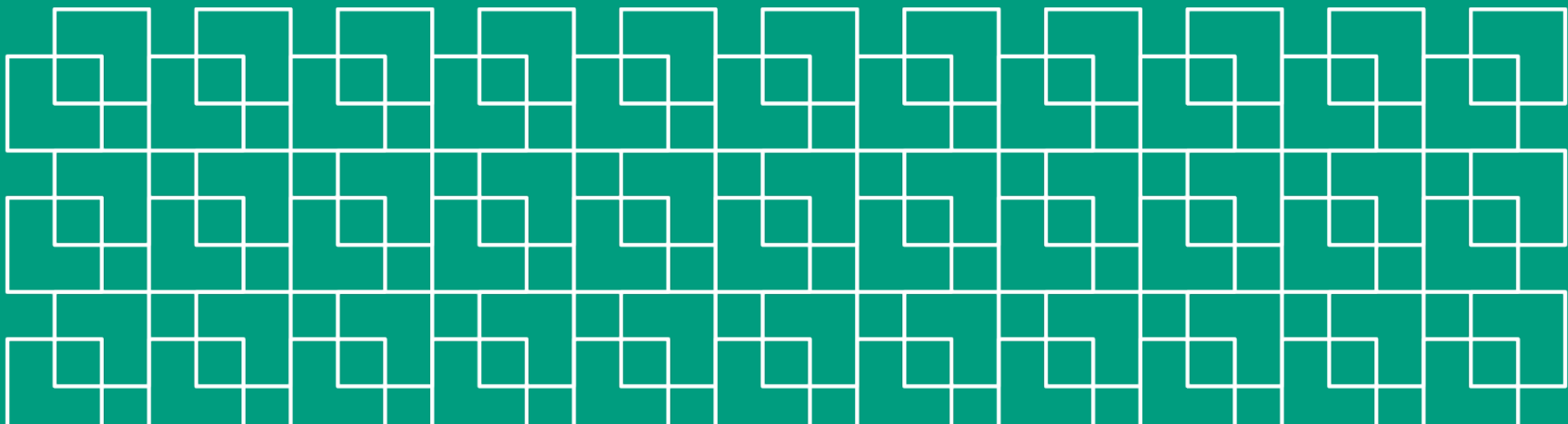

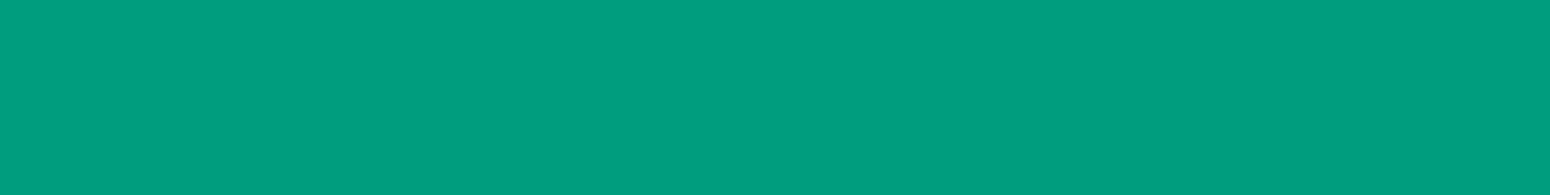

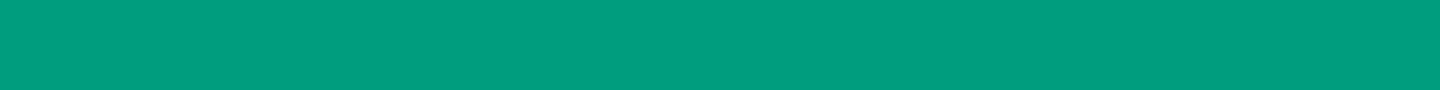

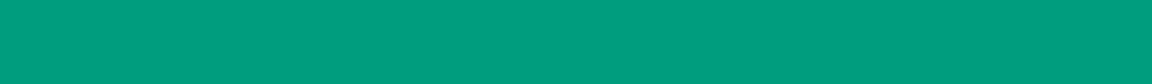

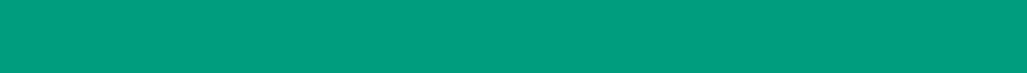

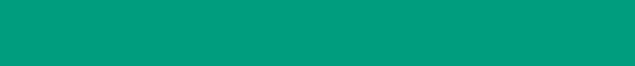

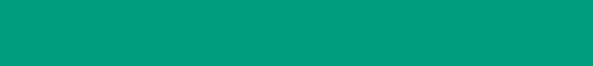

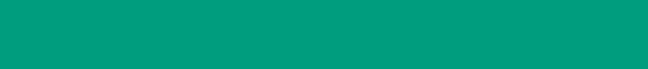

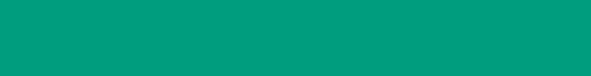

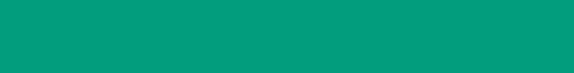

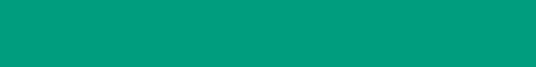

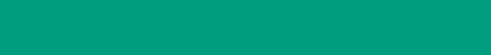

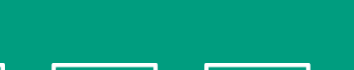

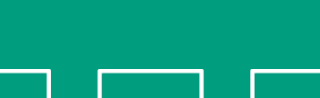

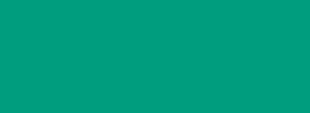

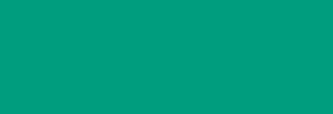

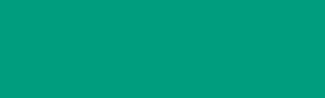

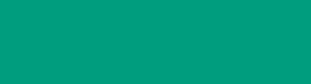

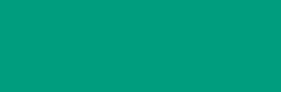

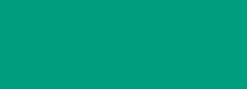

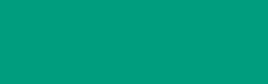

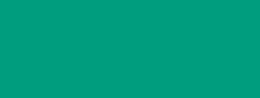

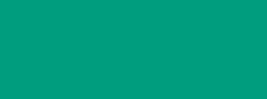

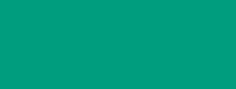

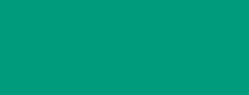

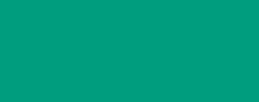

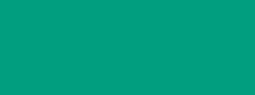

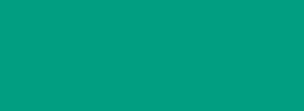

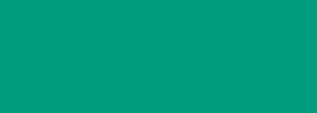

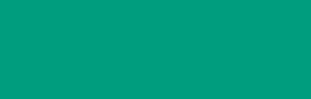

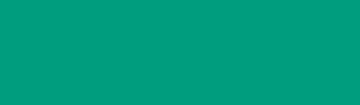

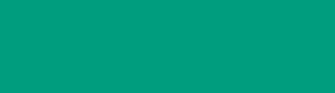

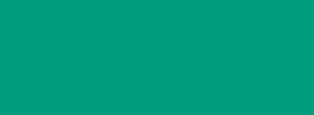

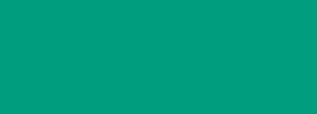

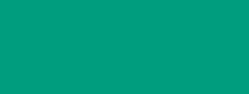

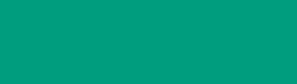

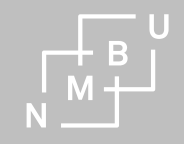

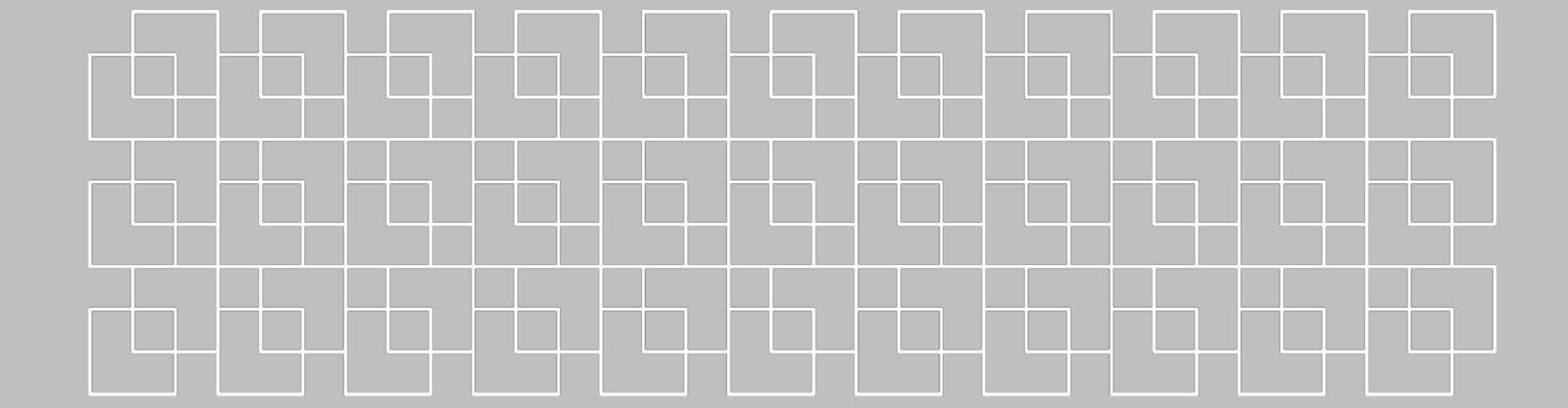

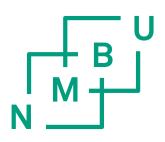

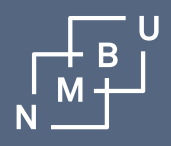

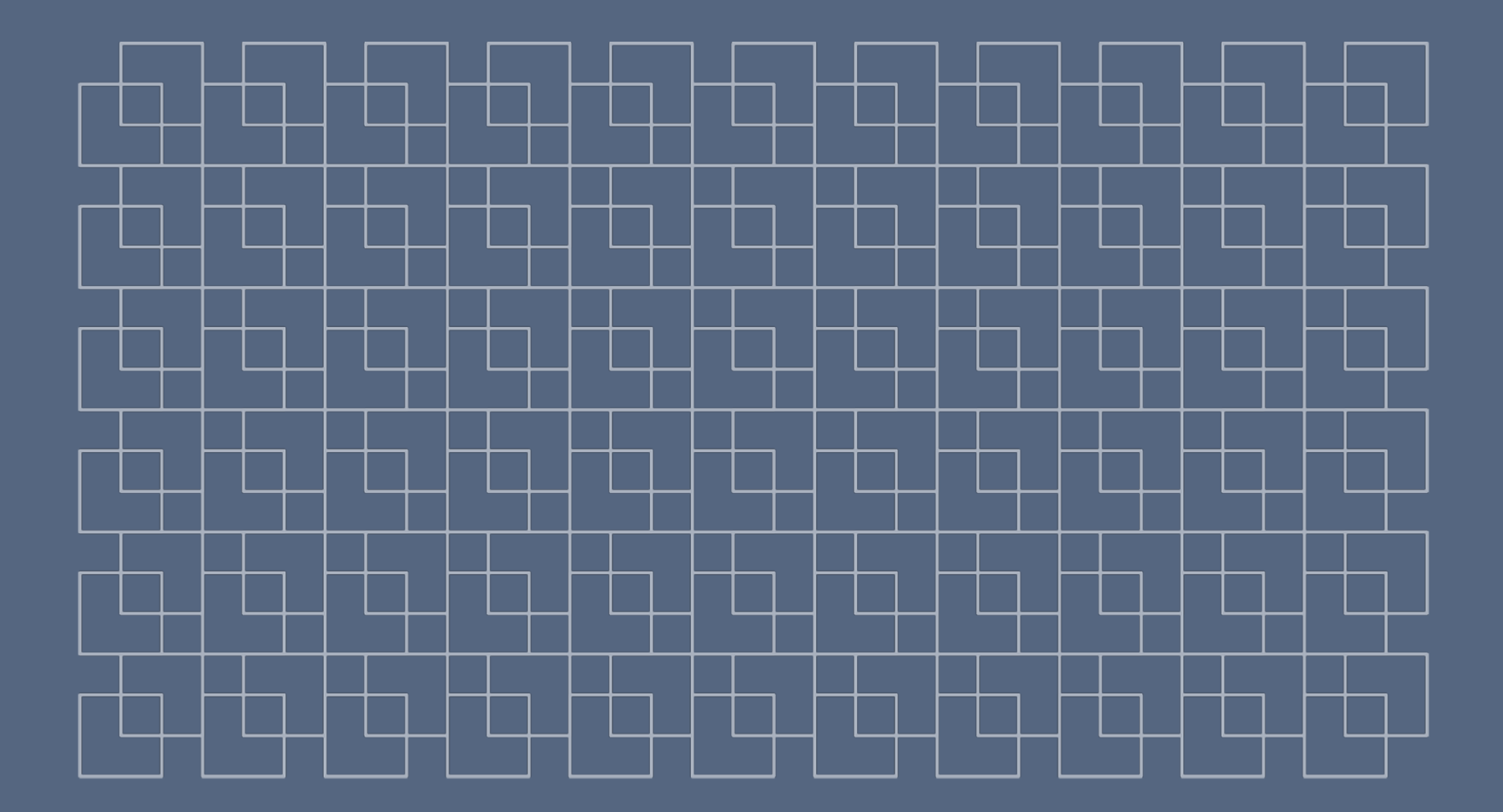